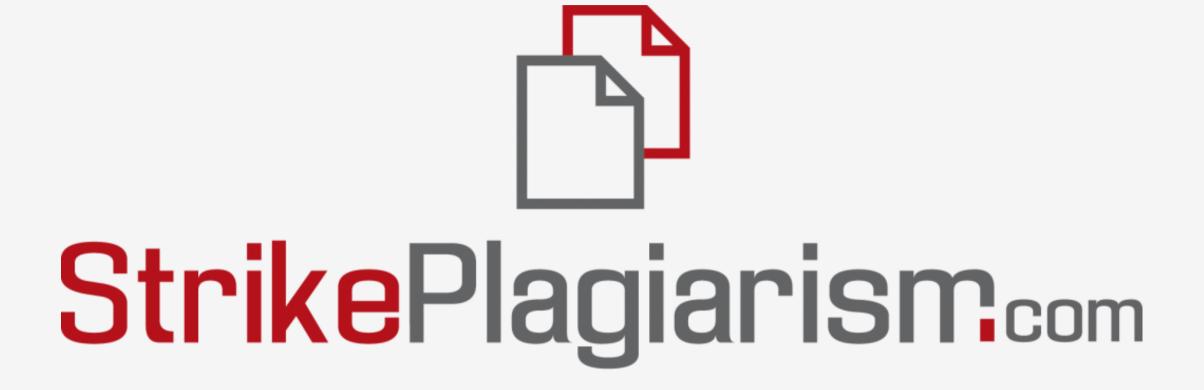

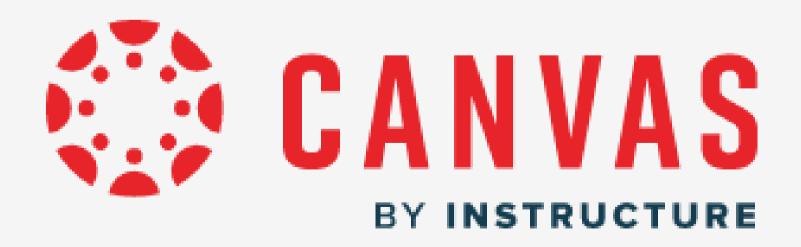

### How to create Assignment?

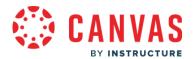

## Log into your account, choose courses and add a new Assignment.

i 1 word </> ✓ !!

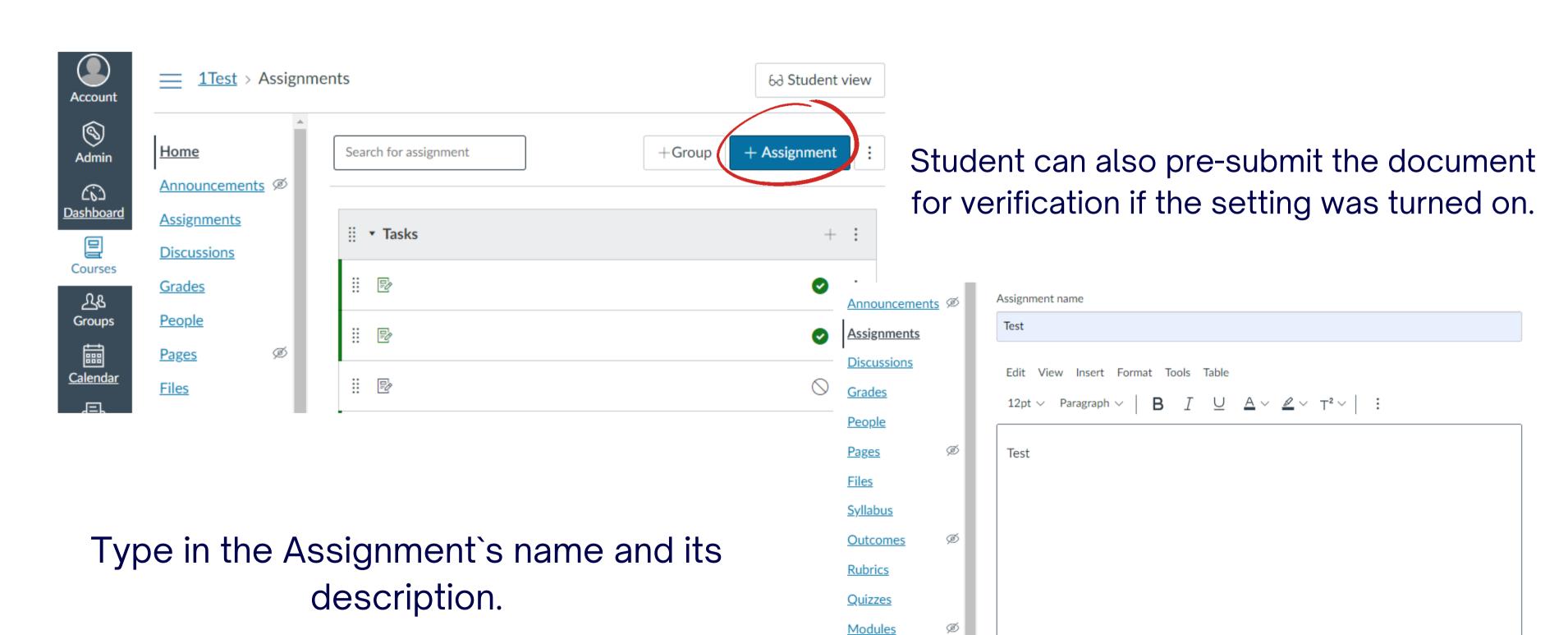

BigBlueButton

Collaborations

Settings

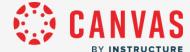

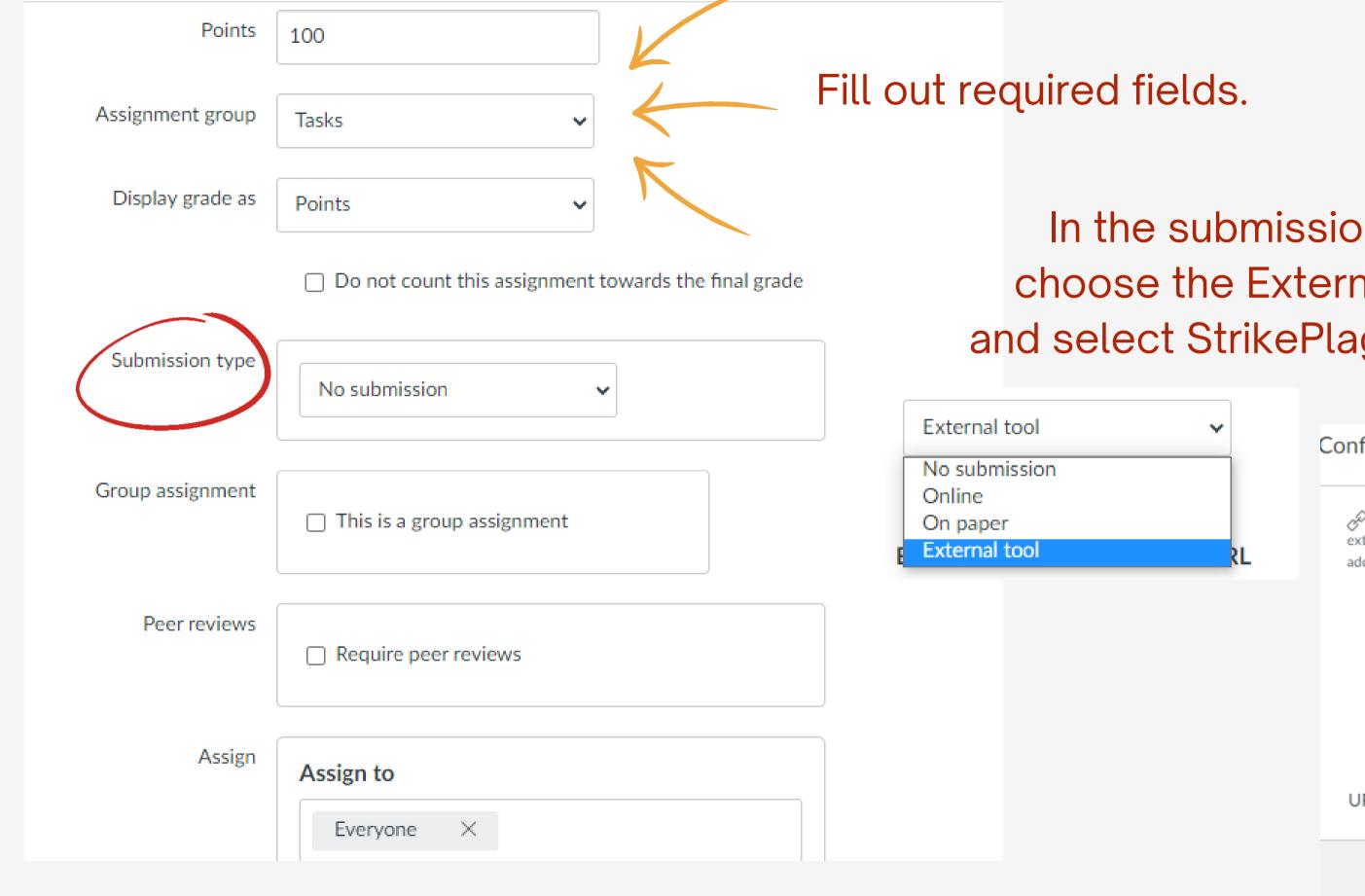

In the submission type field, choose the External tool option, and select StrikePlagiarism.com LTI.

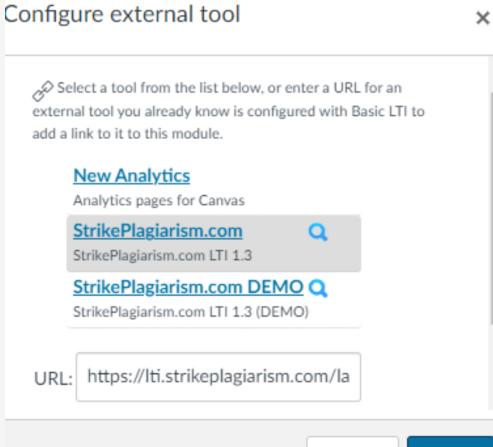

Select

Cancel

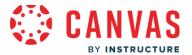

#### Submission Attempts

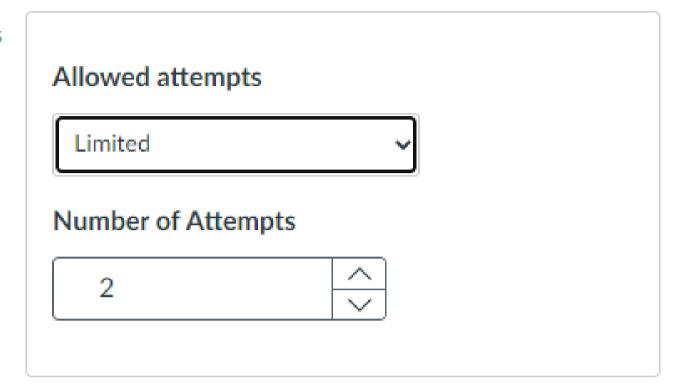

Set a number of resubmissions.

Assign

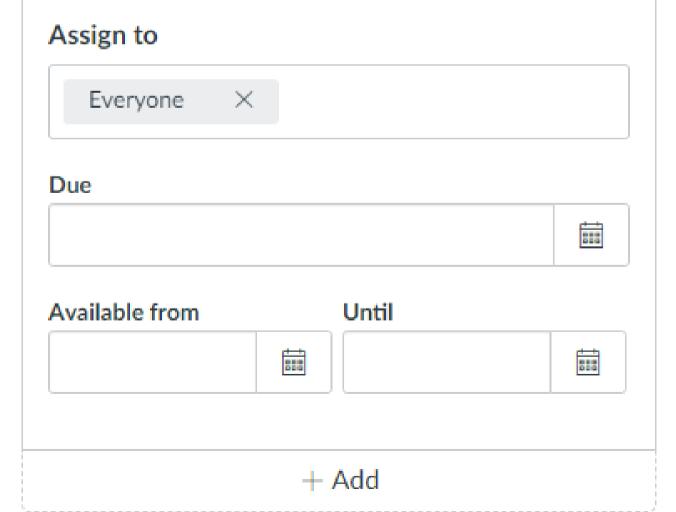

Assign to the students. Set the deadline.

Complete by saving and publishing.

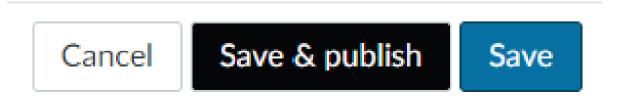

# How to upload a document? (student view)

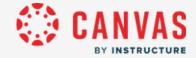

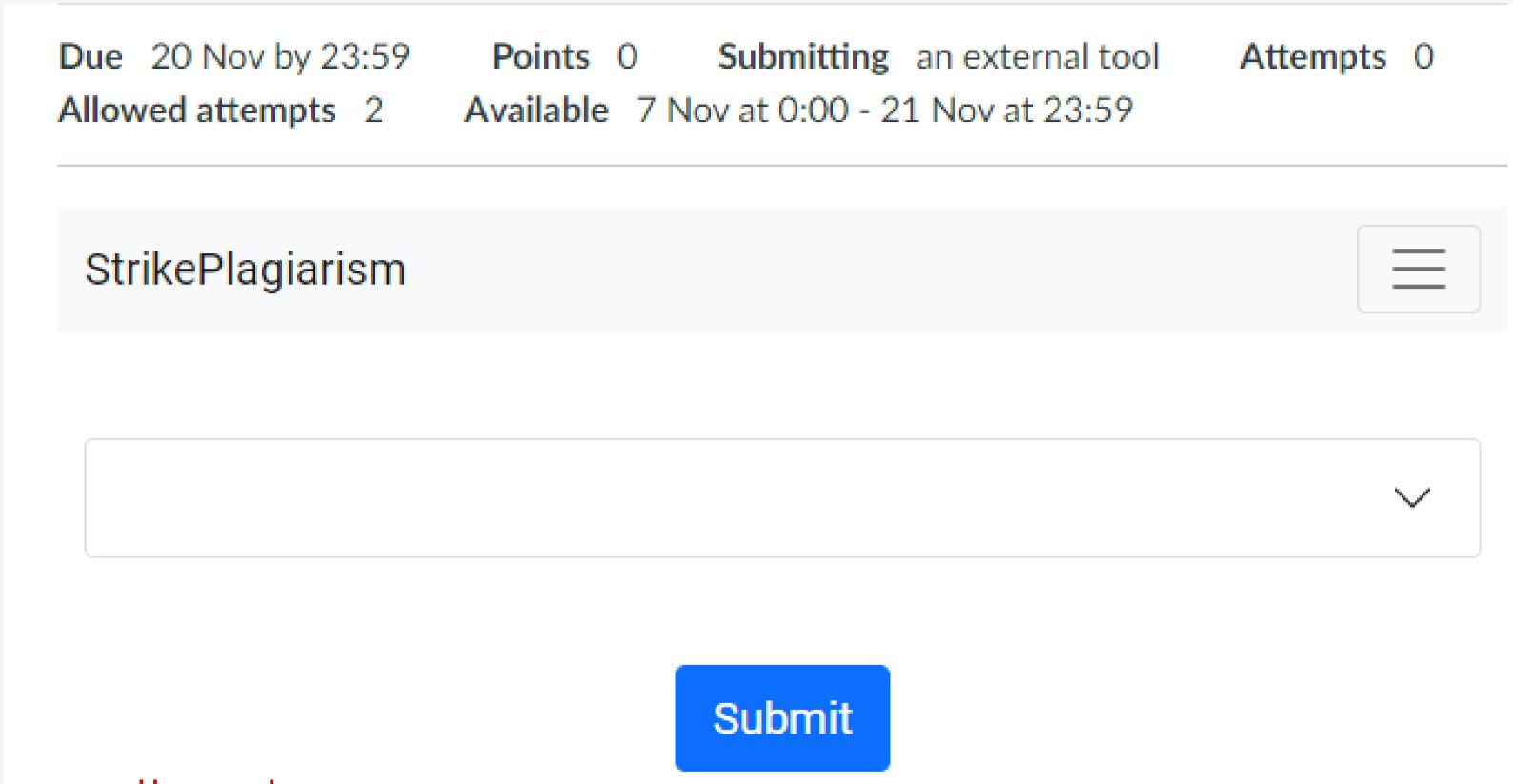

Select courses then choose an Assignment and submit a document.

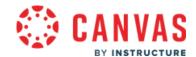

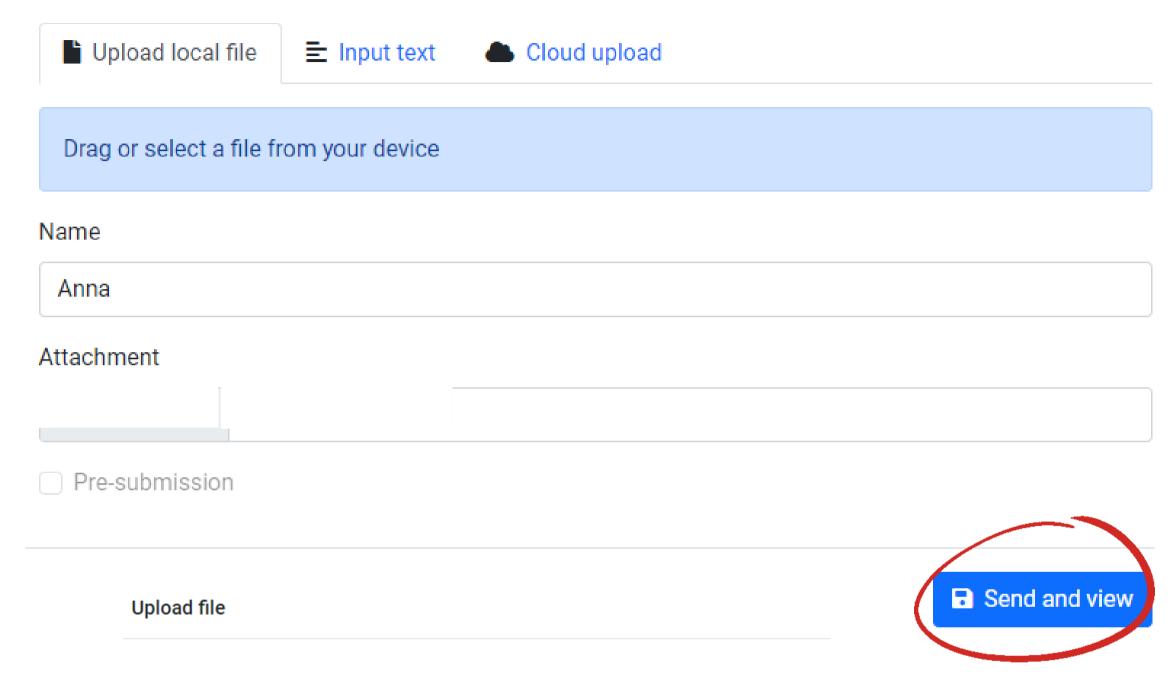

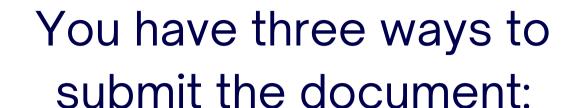

- upload a file from your device
- input text
- google file

Then, click sent and view and if you do everything correctly you will see that your file is successfully sent.

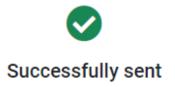

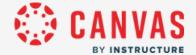

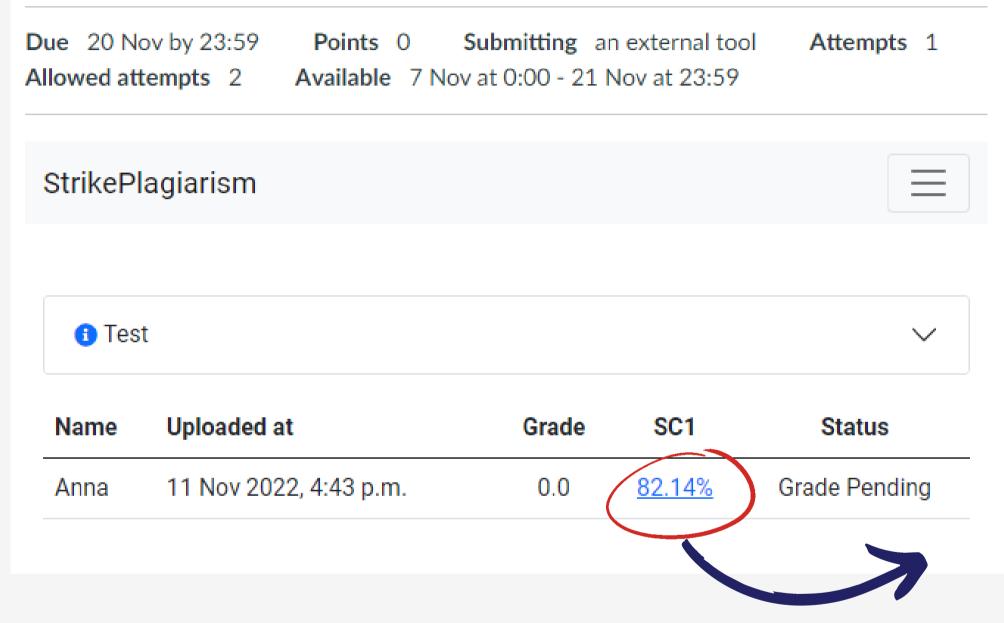

Click here and open an Interactive Similarity Report.

When the file has been verified, you can view the verification result and track the status of the work.

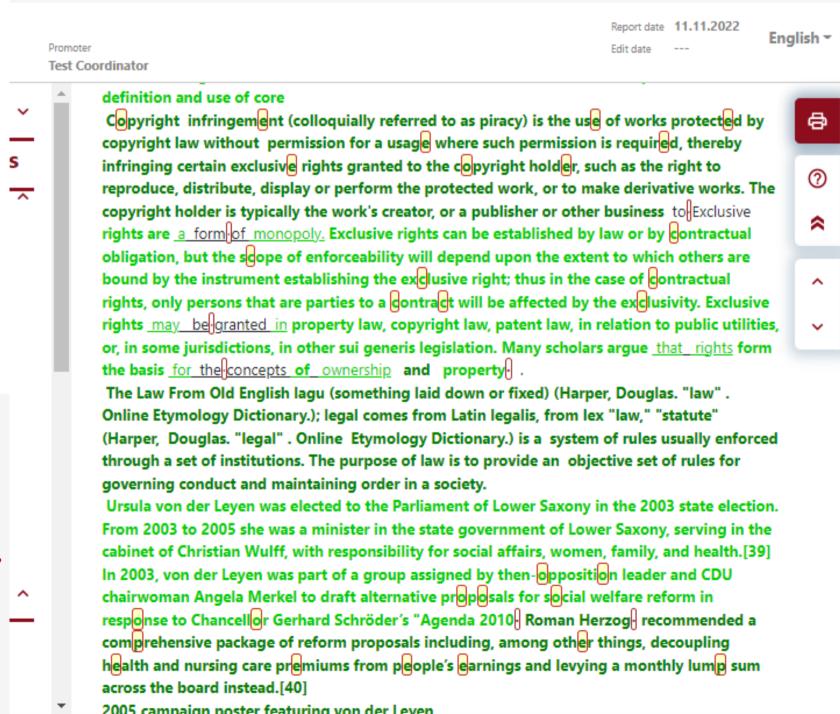

## Evaluation and acceptance of the document

#### The supervisor can:

- accept (exclude) the fragments,
- add comments,
- see the list of accepted fragments and list of comments.

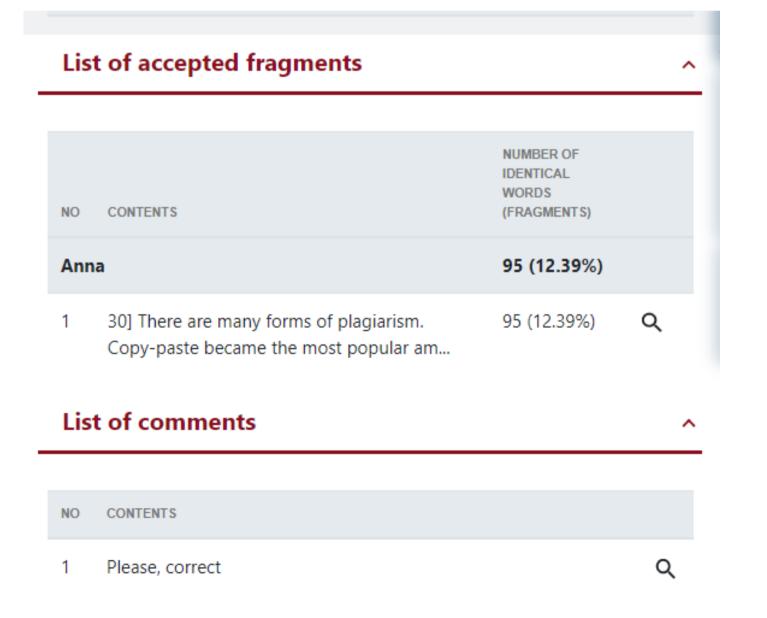

protected by copyright law without permission for a usage where such permission is required, thereby infringing certain exclusive rights granted to the copyright holder, such as the right to reproduce, distribute, display or perform the protected work, or to make derivative works. The copyright holder is typically the work's creator, or a publisher or other business to Exclusive rights are a form of monopoly. Exclusive rights can be established by law or by contractual obligation, but the scope of enforceability will depend upon the extent to which others are bound by the instrument establishing the exclusive right; thus in the case of contractual rights, only persons that are parties to a contract will be affected by the e hts may be granted in Accept this fragment only ublic utilities, or, in some Number of identical words: 94 lars argue that rights https://db0nus869y26v.cloudfront.net/en/Exclusive\_right The Law From Old English lagu (something laid down or fixed) (Harper,

Douglas. "law" . Online Etymology Dictionary.); legal comes from Latin legalis,

actual obligation, but the scope of enforceability will depend upon the to which others are bound by the instrument establishing the exclusive

Please, correct

aw From Old English lagu (something laid down or fixed) (H

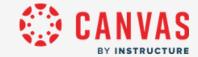

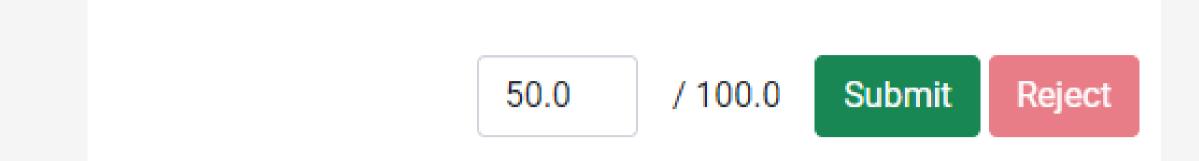

After analysis, the supervisor evaluates the document and completes by clicking on the Submit or Reject buttons available at the report or evaluates via Speed Grader™.

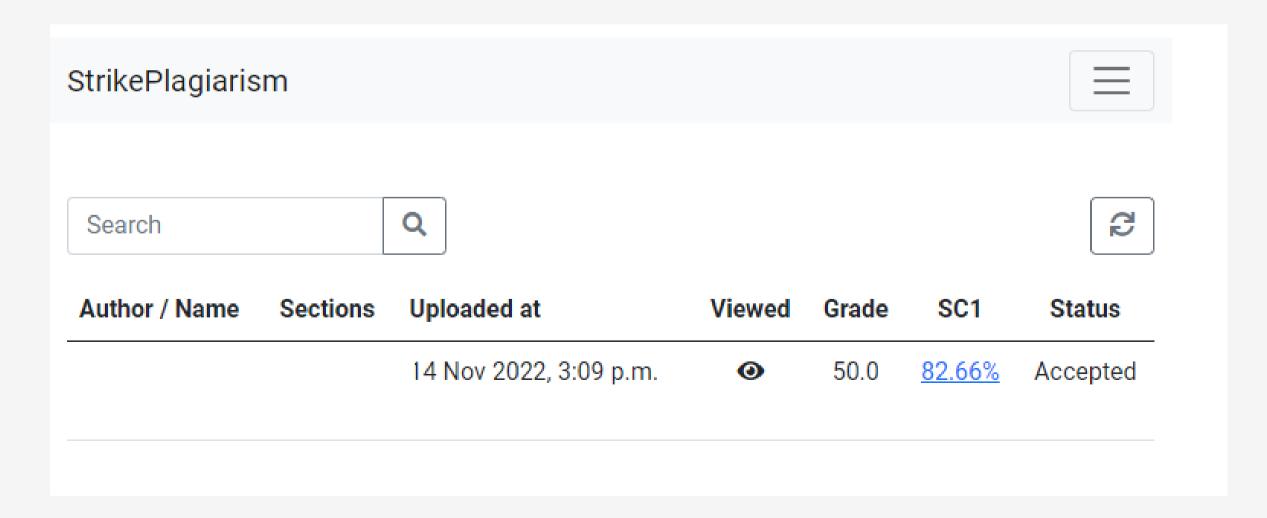

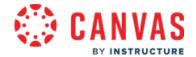

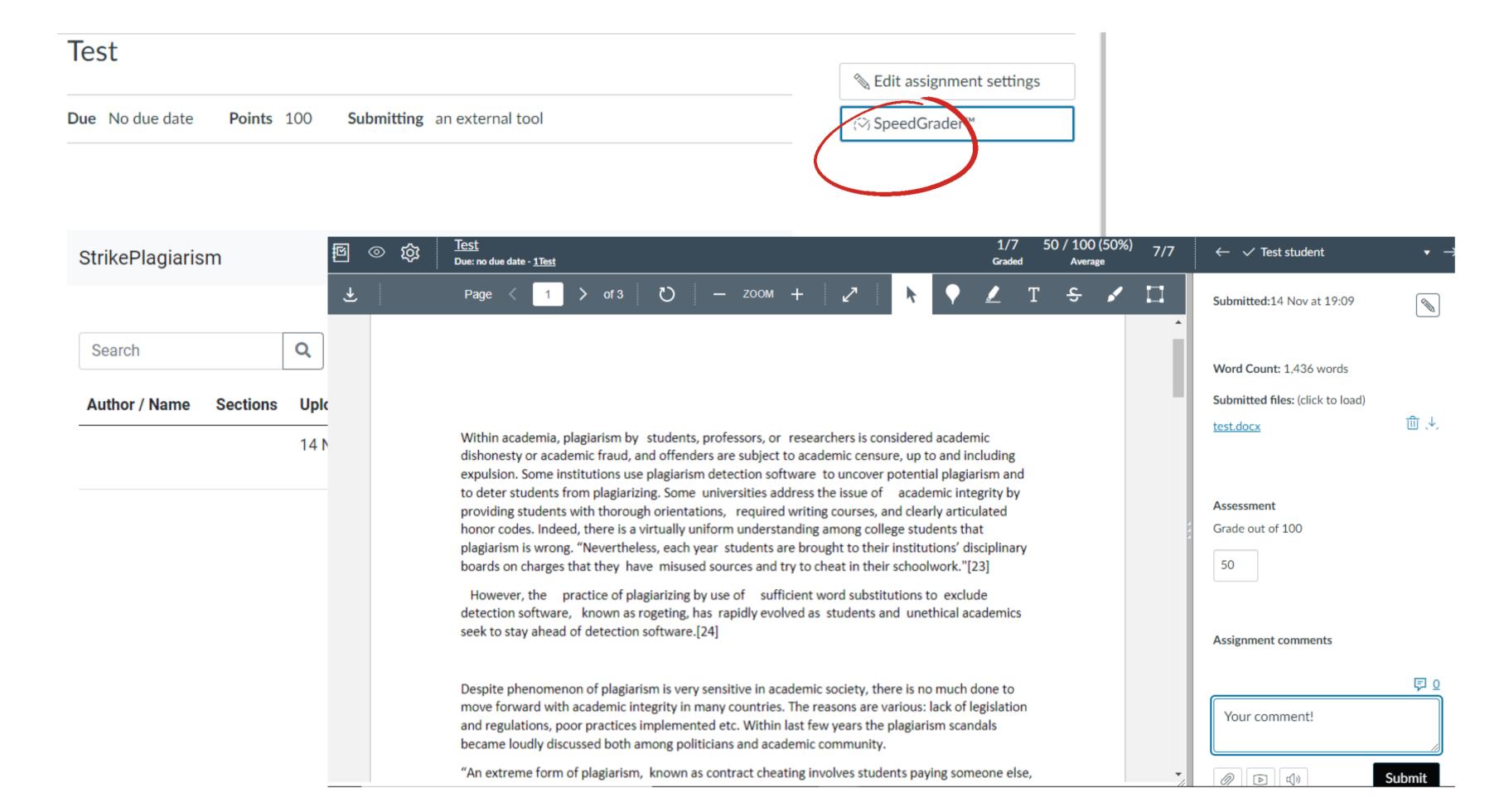

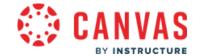

Supervisor can reject the paper. Prior to it, Supervisor can set a number of attempts the document can be resubmitted. Document is added to the database once it is accepted.

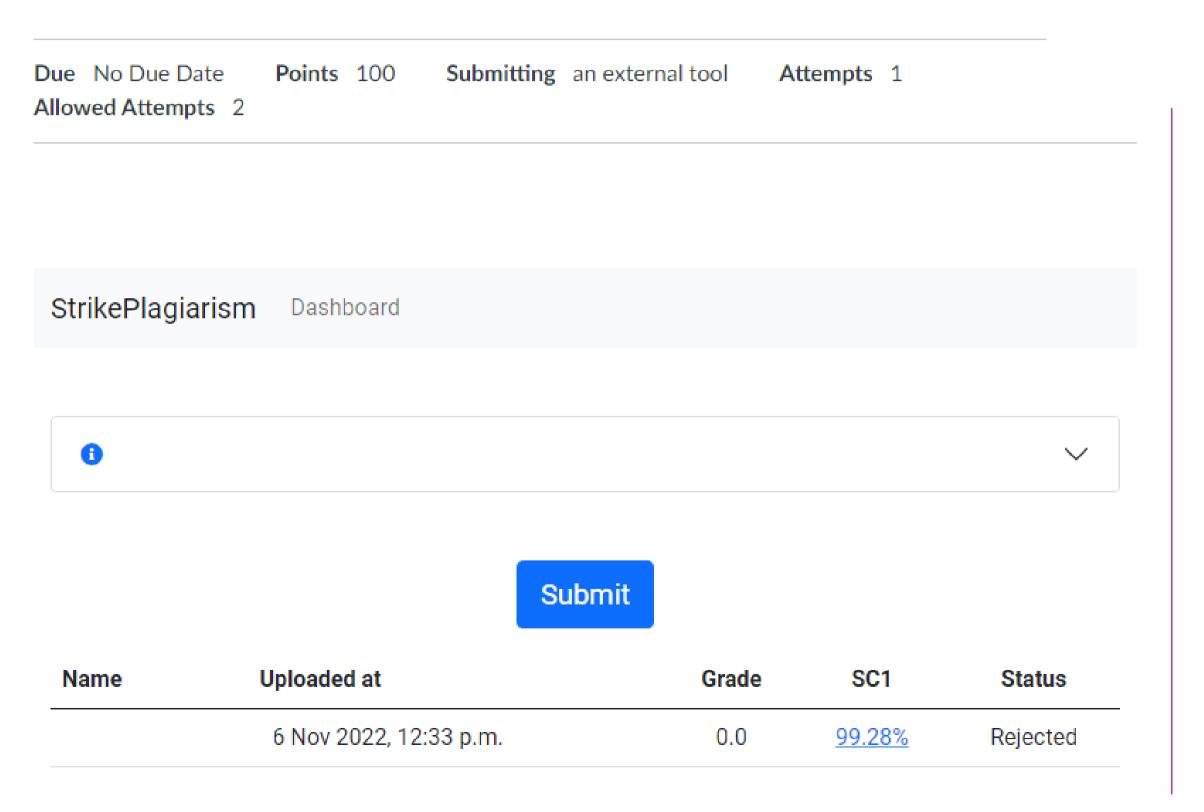

0.0 / 100.0 Submit Reject

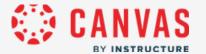

The student is notified about status of a paper and can see the results.

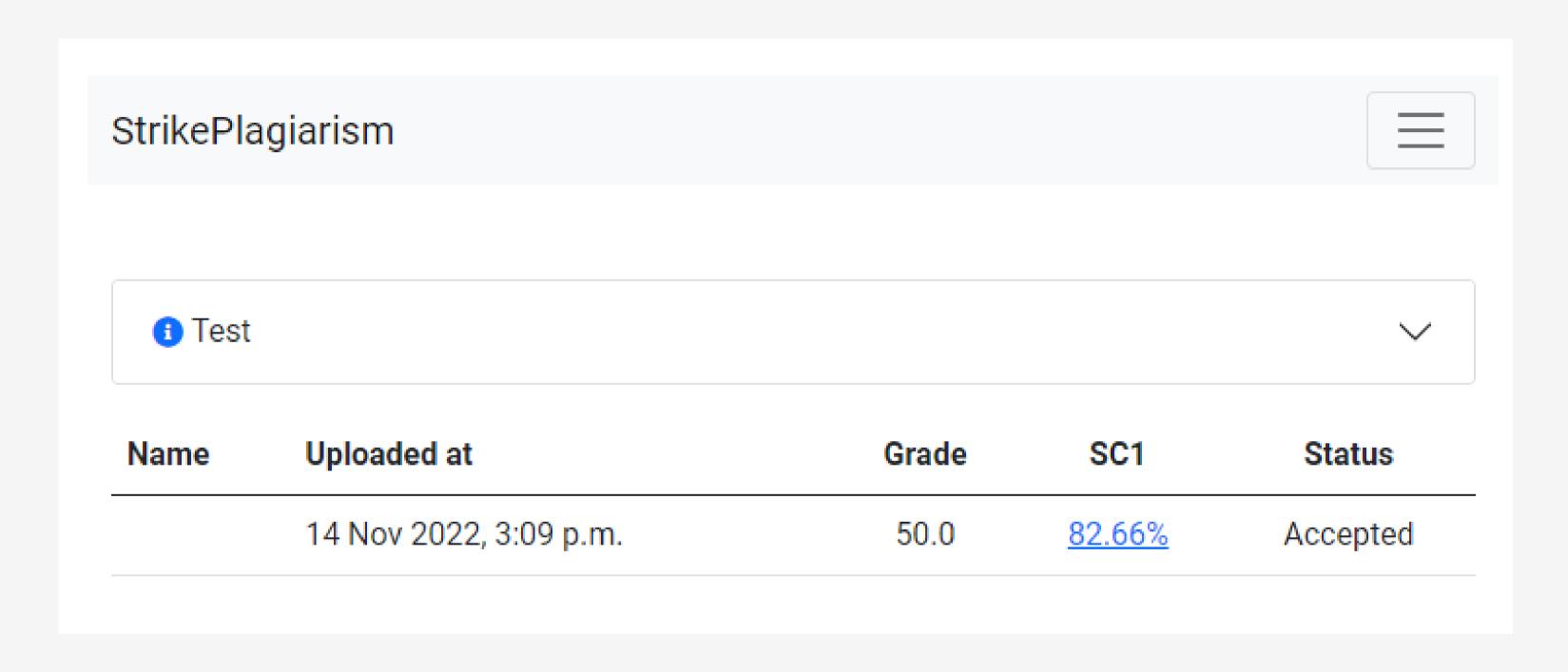

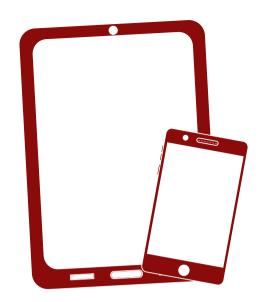

Thank you!

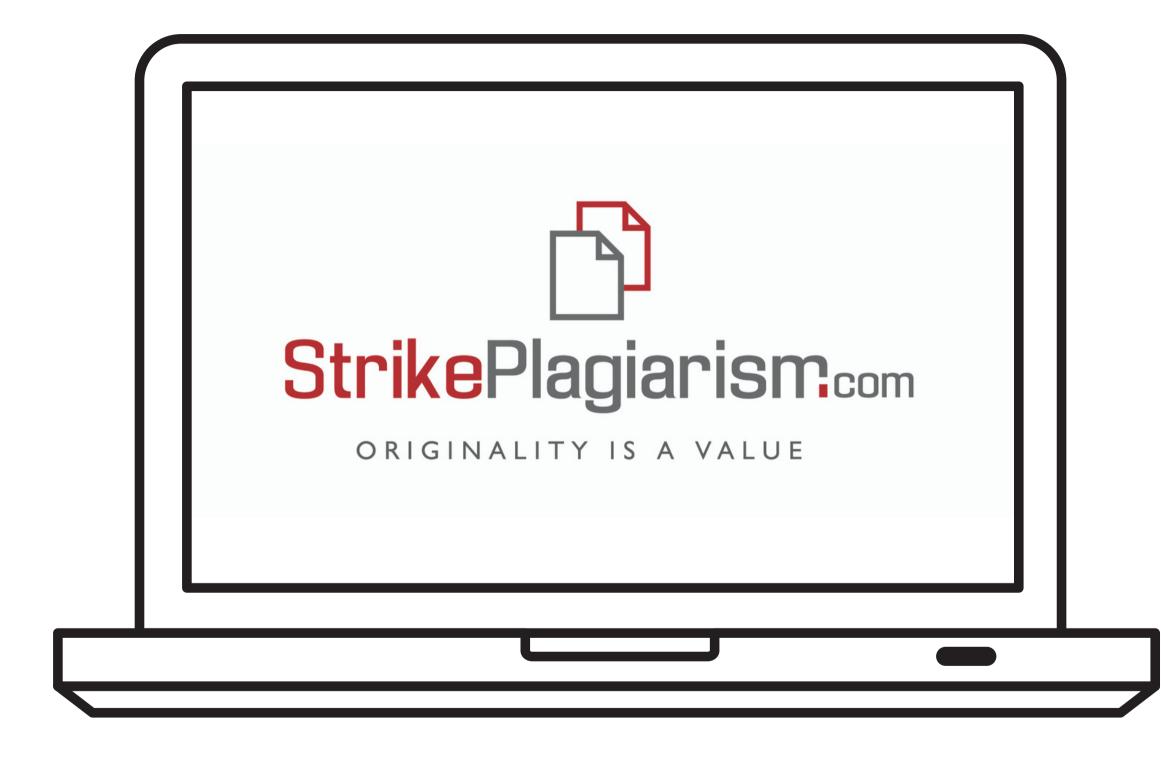

If you have any questions, please, contact us contact@strikeplagiarism.com